平成31年3月26日

á.

宇佐市議会議長 佐田則昭様

**Sales State** 

**Service Control** 

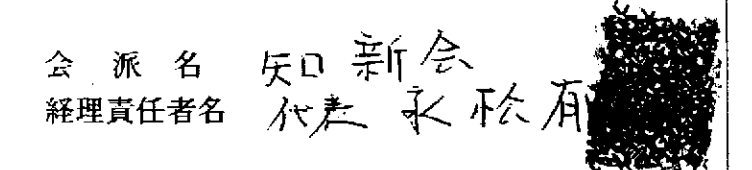

政務活動費収支報告について

宇佐市議会政務活動費の交付に関する条例第7条に基づき、別紙のとおり、 平成30年度政務活動費収支報告書を提出します。

#### 平成30年度政務活動費収支報告書

## 宇佐市議会議長

佐田則昭様

会派名 知 新 会

1 収 入 政務活動費 720,000 円

2 支 出

(単位:円)

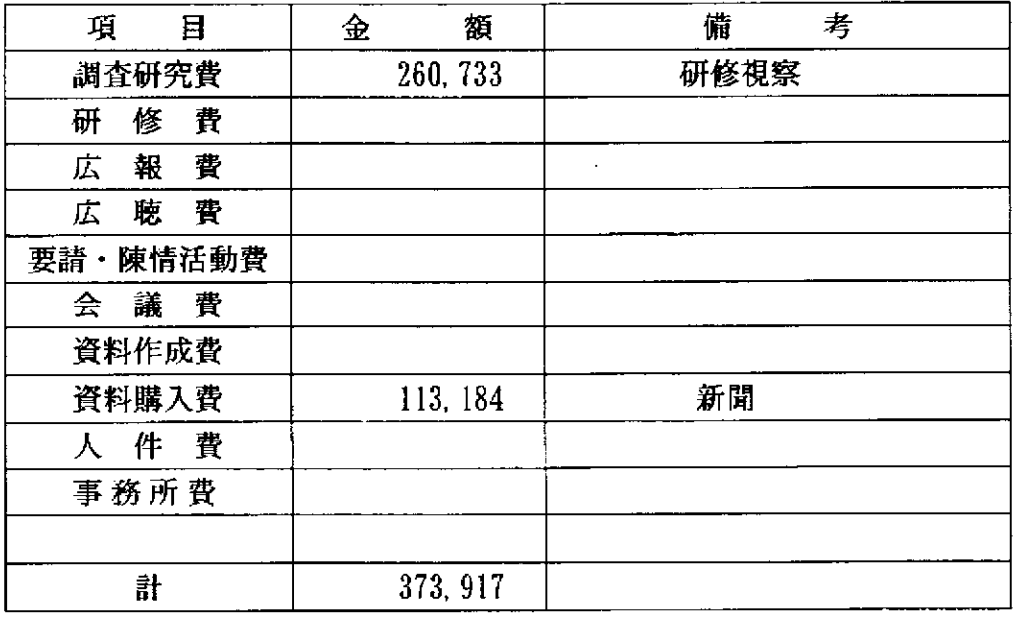

3 残 額 346,083円

 $\alpha$  , where  $\alpha$  is a  $\alpha$ 

※ 備考欄には、主たる支出の内訳を記載する。 ※ 残額には、議員減による返還分 (1名1ケ月分)が合まれる。

<u>a como a como como como</u>

項  $\mathbf{H}$ 整理番号 按分率: 考 金 額  $\mathbf{H}$ 備  $\frac{1}{2}$ 

槏

ツアーNo.

請求書

#### 知新会 新流会

ツアー名

京丹後市·京都市 方面 2018年7月2日 発

このたびは、当社をご利用いただきまして、誠にありがとうございます。 このたいは、当社をこれがいことをいく、論にありかとうこと。まず、<br>ご旅行代金として、下記のとおりご請求申し上げます。<br><u>6 月 29 日</u>までに、お支払いくださいますようお願いいたします。<br>なお、請求内容につきまして、ご不明な点がございましたら、請求書<br>受領後、お早めにご連絡お願いいたします。

and the contract of the state  $\alpha$  , and

# 今回ご請求金額 ¥305,280

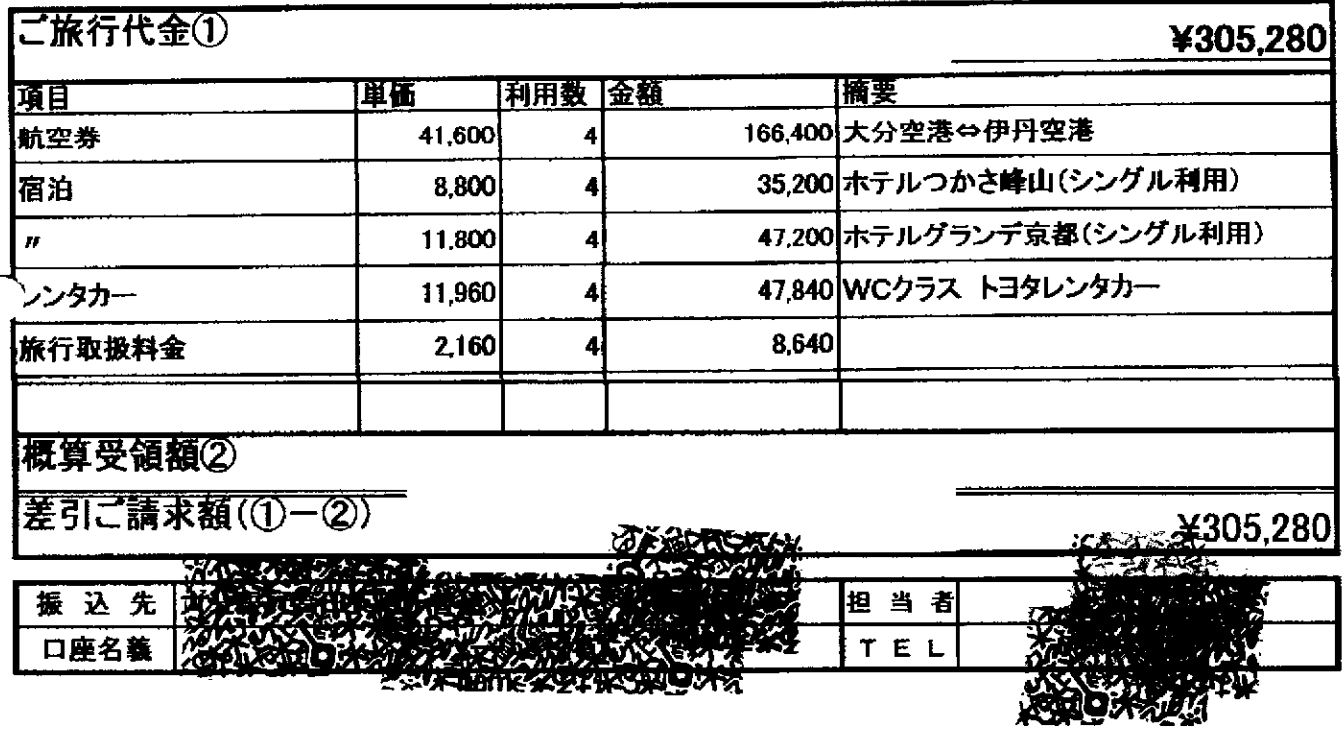

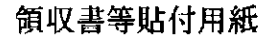

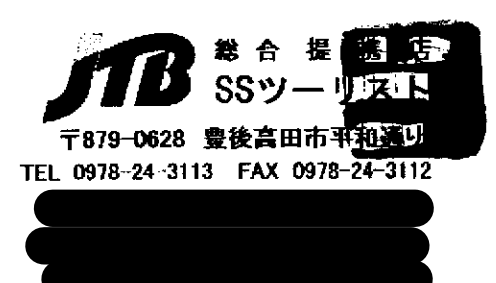

Ø

### 項目別領収書等一覧表

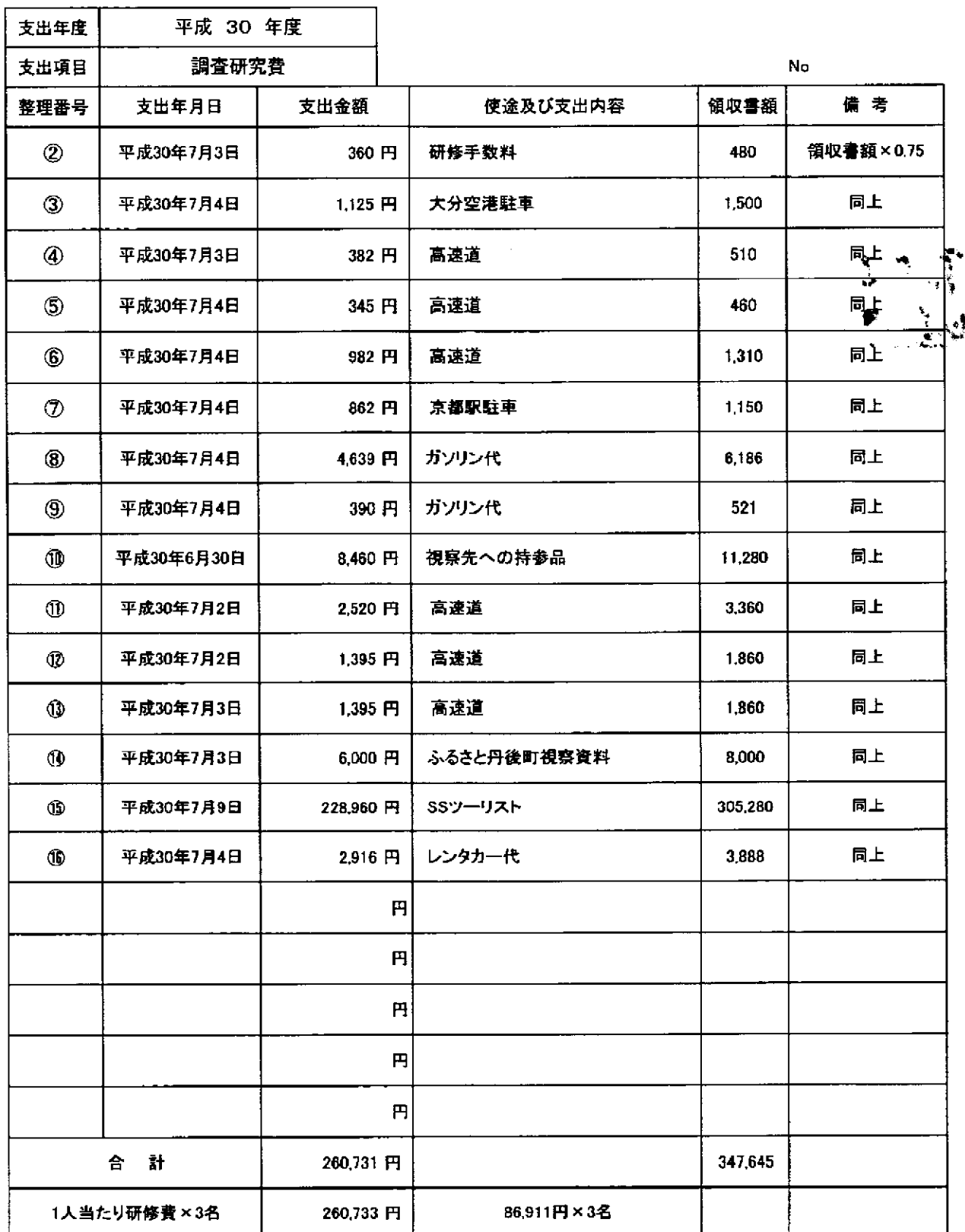

-<br>※知新会(3名)·新流会(1名)の合同会派研修会のため、人数割にて算出

※支出金額を合計すると「260,731」となるが端数を適切に処理するため、元々の合計額に0,75を掛けて算出。 ※一人当たり86,911円

 $\sim 10^{-11}$ 

مساحيات والشاشرة الأرادي

 $\sim$  .

領収書等貼付用紙

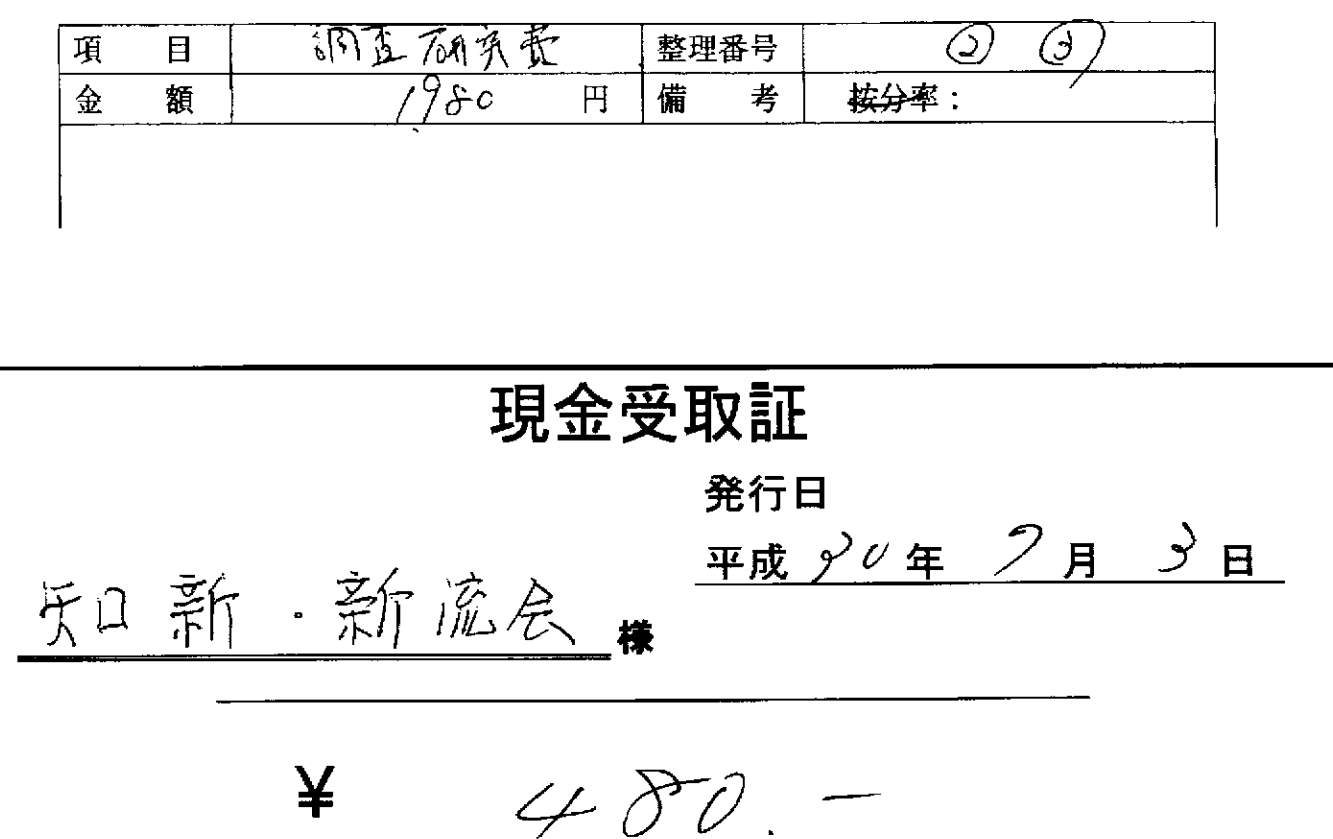

空港環境整備協会 知彩 分事務所 ①

IEL 0978-68-1158

#### 令資 并又 言正

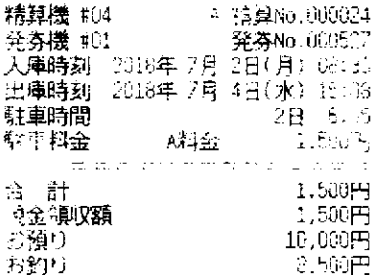

出年月日、金額、但し書き(支出内容)、相手方が確認できるように

NPO法人 気張る! ふるさと丹後町

等を添付する場合は、同じ項目のものにしてください。

الأمام والمتعاطف المتحدث والمتحدث والمتحدث

またのご利用をお待ちしておっます。

งล 压石相强 項 目 整理番号 令 額 r o 73 円 考 <del>按分率:</del> 俌 こ利用ありかとうごさいます。 47 **令百** 내꼬 ご利用ありがとうこざいます。 阪神高速道路株式会社 ご利用ありがとうございます。 **NEXCO** 6.  $\mathscr E$  NEXCO 西日本 料金所では一旦停車してください。 高良宝 知新会 料金所ではー 料金所 料金所では一旦停車してください。 鴨 川西 知新会 領 収 ——结 制局 ЦV 18年 7月 4日 車種 普通 中国豊中 料金所 沓 掛 料金所 通行料金 TEL 06-6853-4900  $4460$ TEL 075-551-6747 4月:日から近畿道・阪和道・西名阪道等で 4月1日から近畿道・販和道・西名販道等で 現金  $4460$ は、出しでETC対距離料金を展内します。 は、出口でETC対距離料金を異内します。 料金に関するお問い合わせは 詳しくはWEBサイトをこ覧ください。 控してはWFBサイトをご覧ください 阪神高速お客さまセンター 18年 7月 4日12時15分 18年 7月 3日16時57分  $(05) 6576 - 1484$ 車種 普通  $4902 - 02 - 0028$  L 車種 普通  $*1.310$ 通行料金  $¥ 5 1 0 -$ 通行料金 (現金) (現金) 1科金所一 京都南 一入口料金所一 福本縣 せんか?ピTC!詳しくは 百宝 はじめませんか?ETC!詳しくは ckutoku-etc. jr www.tokutoku-etc.jp **女高速通路株式会社** 納品畫 (销取器) 西日本高速道路株式会社 行大臣市北区堂島1-6-20 大阪府大阪市北区堂島1-6-20 60-009-00181150-00 取扱番号206-03181653-00 上原成商事株式会社 セルフ&カーケアセンター北白川SS 9) 知新金 റി TEL: 075 781-6181 55-055707 領収 2018年07月04日 11:19 伝察No. 3496 通番2229 ● 一般財団法人<br>● 京都市都市整備公社 様 京都駅八冬口駐車場 61-05570-000003 001 お買上 現金フリー 納品書(鰍岩)<br>2018年07月04日 12:25 TEL 075-671-8947 11200 帮上 **Rガソリン P01** ¥6186 大切なお客  $18 - 07 - 03$  $17:37$ 数量  $41.52(L)$ l≝ M 90 854 862 000000 2 単価 -3149 精算07-04 09:09 BODYCARD DTU -1,150m 合計 电电雷号 天中华 駐車料金 ¥6,186 0210 06 割引 0円 (内がリン税  $953.8$ ¥2234} **FNEOSDAY**  $P - 01$ (内消費税等 ¥458) 3.50L OH <sup>いり月費税等</sup> 前現金 ś  $*10,000$ 14911  $1.1$  $+521$ お釣り ಿ.ಕೆ ÔĤ  $*3.814$  $*521$  $#3 - 903$ (内的情况等(b, (X))) 6457-6457 01 2018/07/04  $*(39)$ 上記にて領収書に替えさせて頂きます 到錢 1万19479.5千14475.1千1479 汇 **Chamber Of ORD CARD ACTIVITY AND** してください。 印紙税申告納 アイビー商事株式会社・負輪SS<br>人版府・豊中市 対につき中京 この用紙に複数の領収 買輸2 【日13】  $-2$   $-3$ 税務署承認済 IEE FOR TRAFE 5696 **33-201863** 10 140 强度 (1) 9No4772-4773  $0015R$ 2018/07/04

領収書等貼付用紙

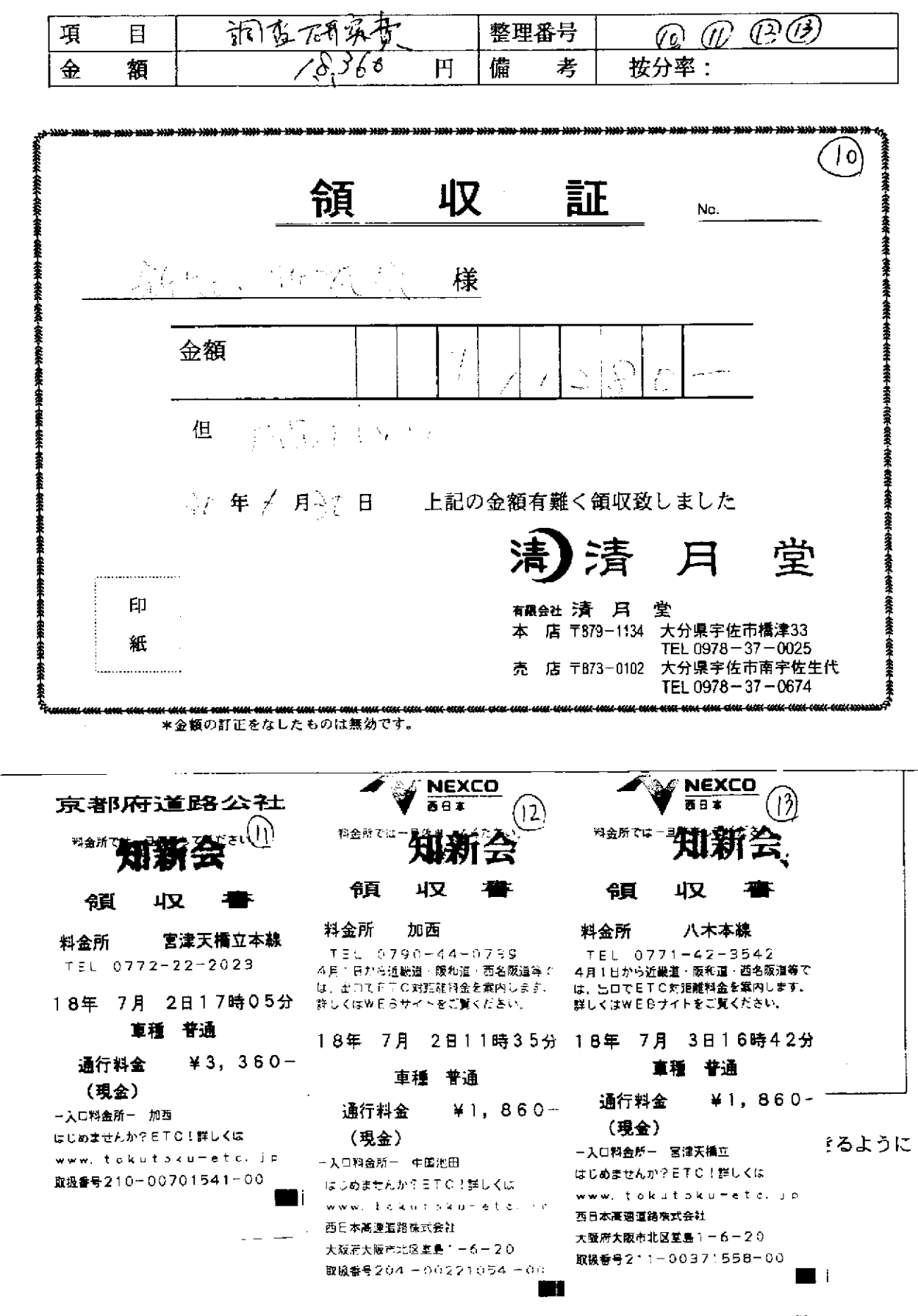

 $\sim$ 

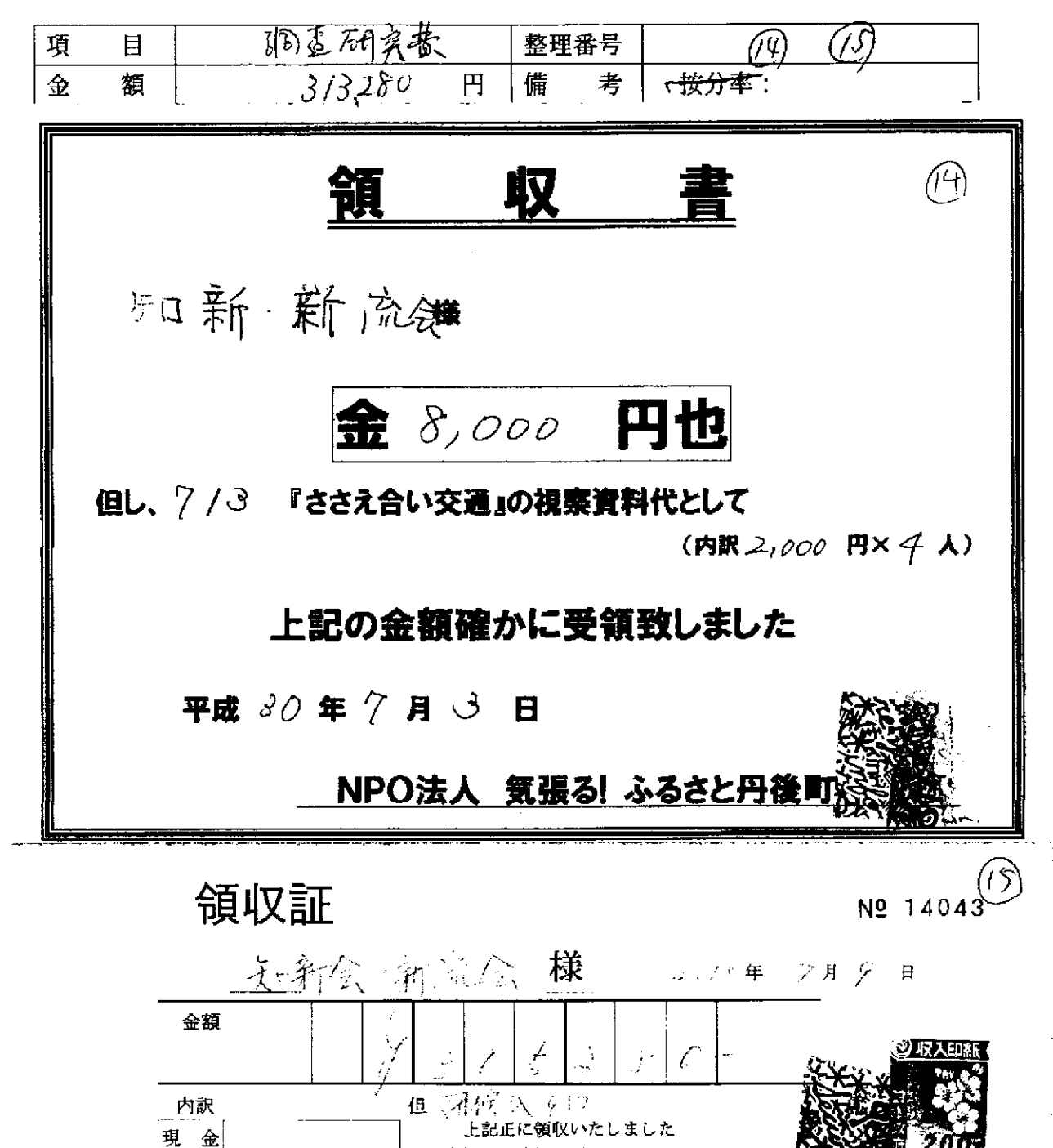

この用紙に複数の領収書等を添付する場合は、同じ項目のものにしてください。

小切手

光きらめく未知のまちへ

JTB総合提携店  $S S Y$ 

- リス

TEL (0978) 24531<br>FAX (0978) 24-31

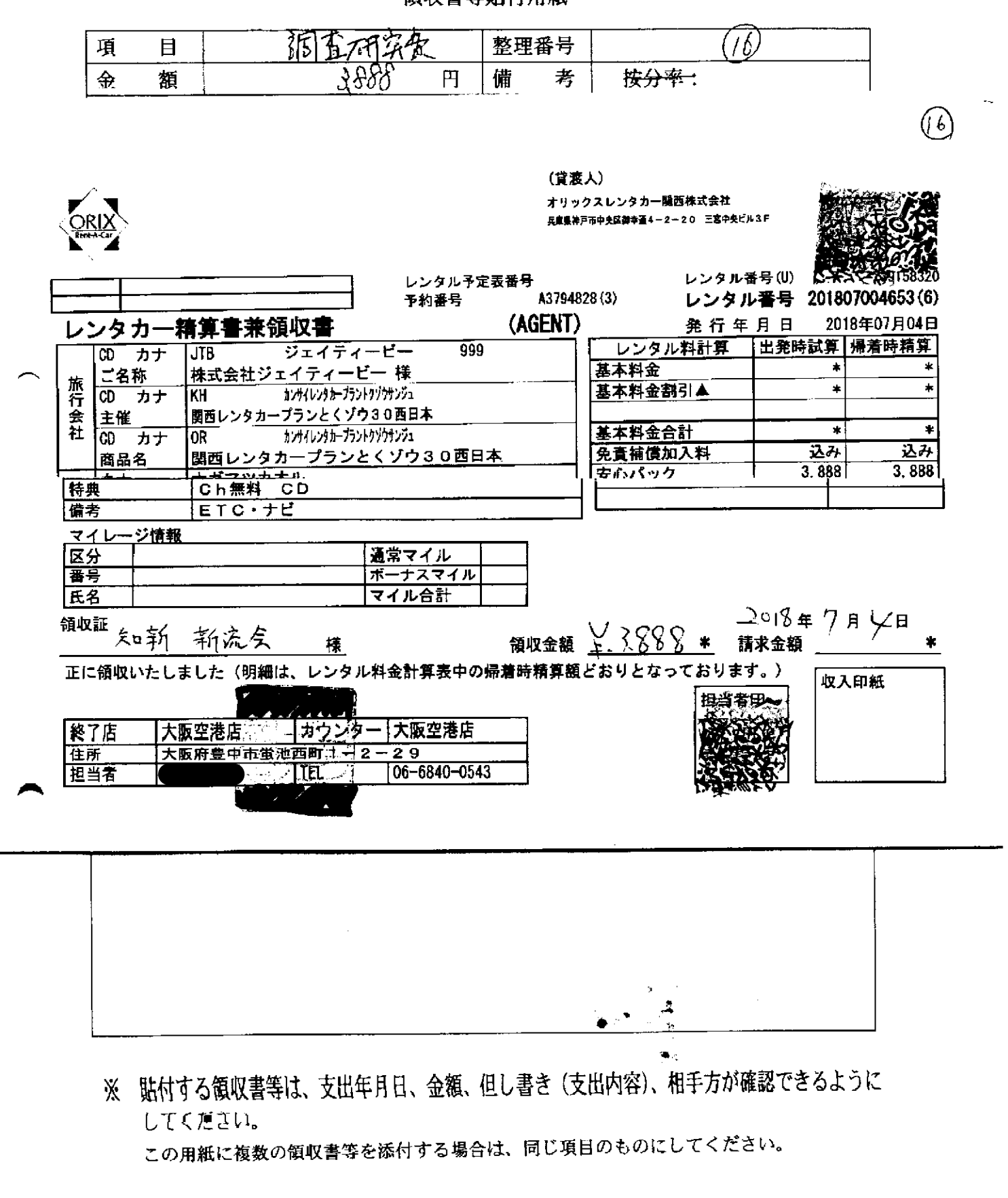

### 項目別領収書等一覧表

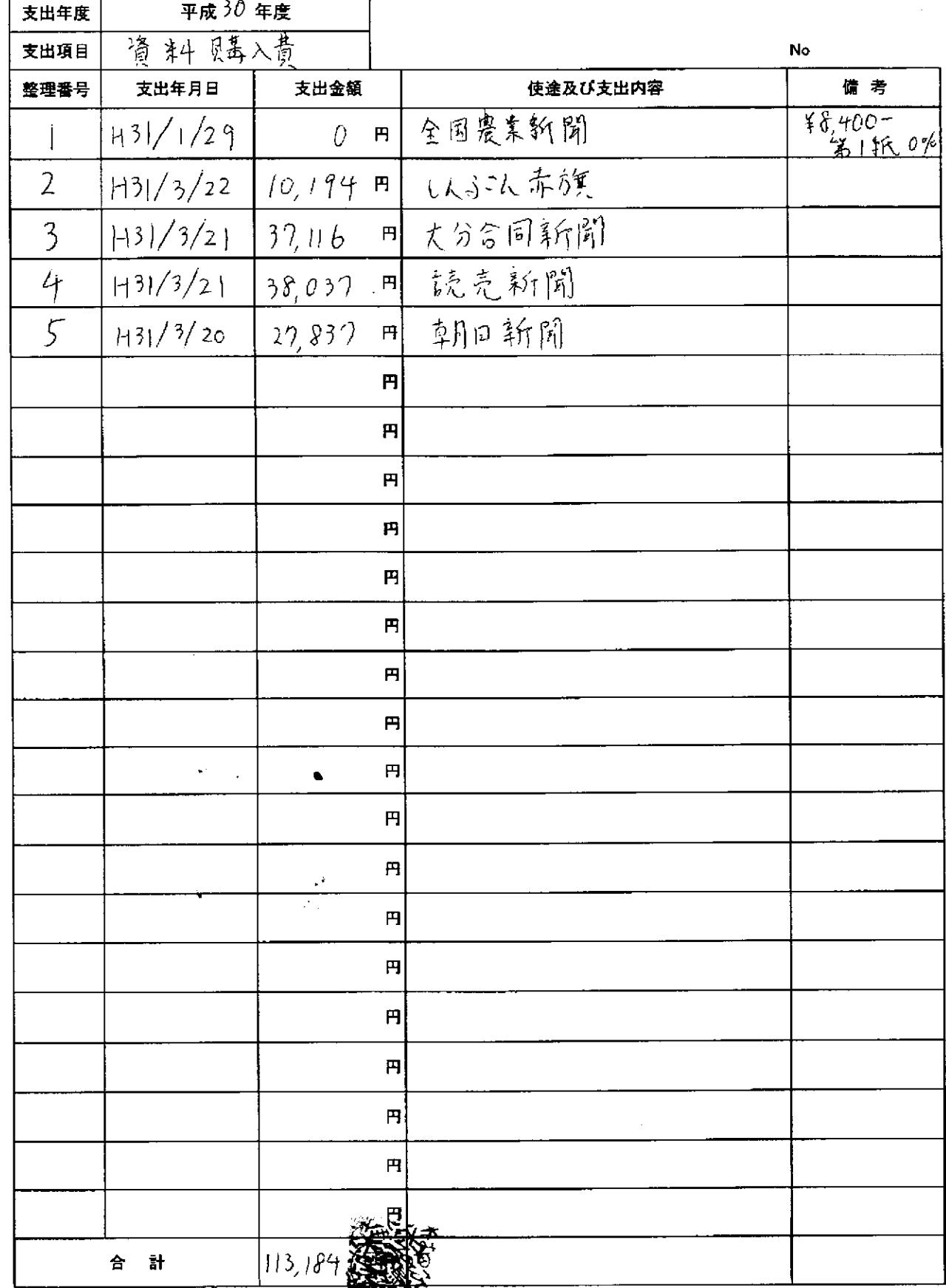

按分した支出金額を記入する場合は、備考に(按分率 %)とご記入ください。

 $\frac{1}{2}$ 

 $\mathbf{u}^{\prime}$  ,  $\mathbf{u}^{\prime}$  ,  $\mathbf{u}^{\prime}$  ,  $\mathbf{u}^{\prime}$  ,  $\mathbf{u}^{\prime}$  ,  $\mathbf{u}^{\prime}$ 

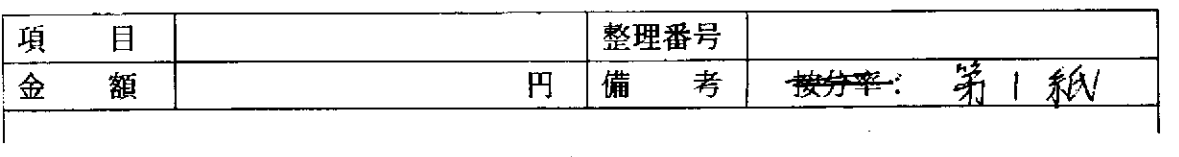

知新会 領 収 書 永松郁様  $8,400H$ 

但し、全国農業新聞購読料として (平成30年5月分~平成31年4月分) 上記のとおり領収しました。

平成31年 /月 29日

宇佐市農業委員会 会長 熊瀬紀

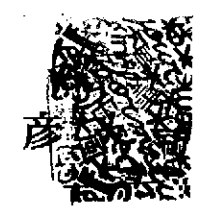

 $\bigcap$ 

※ 貼付する領収書等は、支出年月日、金額、但し書き(支出内容)、相手方が確認できるように してください。 この用紙に複数の領収書等を添付する場合は、同じ項目のものにしてください。

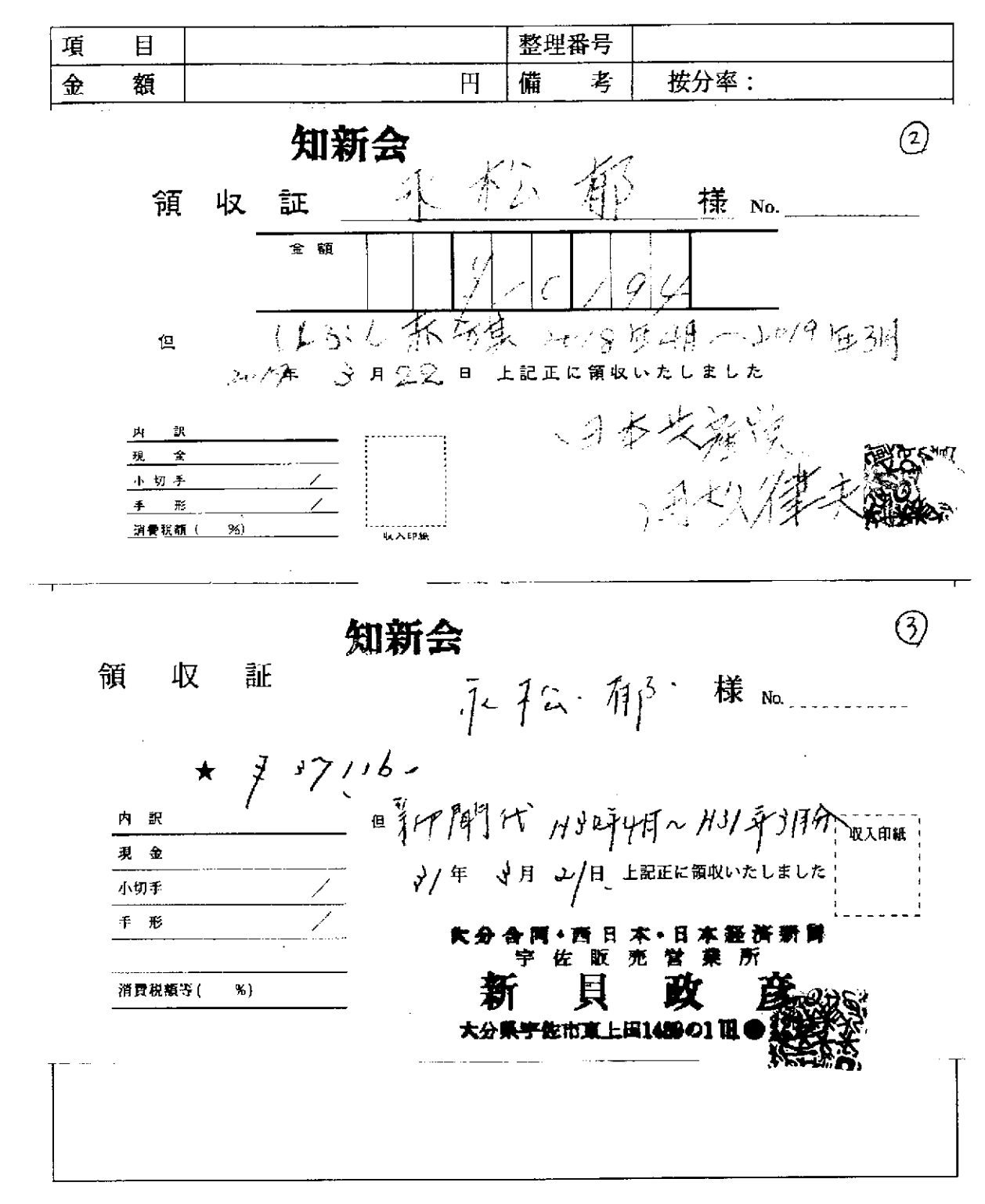

※ 貼付する領収書等は、支出年月日、金額、但し書き(支出内容)、相手方が確認できるように してください。

この用紙に複数の領収書等を添付する場合は、同じ項目のものにしてください。

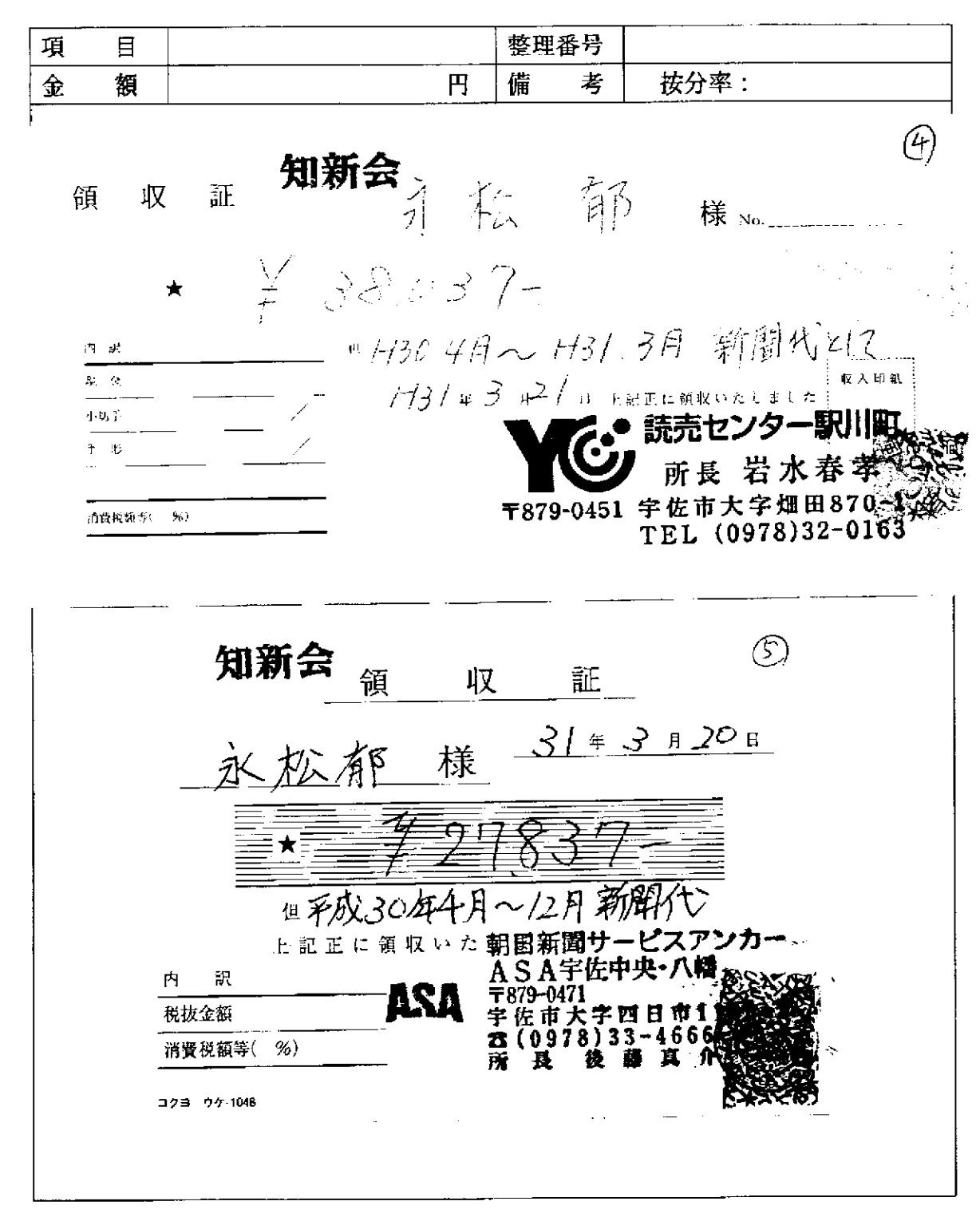

※ 貼付する領収書等は、支出年月日、金額、但し書き (支出内容)、相手方が確認できるように してください。

この用紙に複数の領収書等を添付する場合は、同じ項目のものにしてください。